# PDT-101<sup>Q&As</sup>

Essentials of Pardot for Digital Marketers

### Pass Salesforce PDT-101 Exam with 100% Guarantee

Free Download Real Questions & Answers PDF and VCE file from:

https://www.leads4pass.com/pdt-101.html

100% Passing Guarantee 100% Money Back Assurance

Following Questions and Answers are all new published by Salesforce Official Exam Center

Instant Download After Purchase

100% Money Back Guarantee

😳 365 Days Free Update

Leads4Pass

800,000+ Satisfied Customers

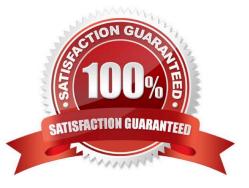

## Leads4Pass

#### **QUESTION 1**

Which two actions can cause an anonymous visitor to convert into an identified prospect? (Choose two answers.)

- A. Submitting a form on a landing page.
- B. Matching an automation rule.
- C. Viewing more than one web page.
- D. Clicking on a tracked link in an email.

Correct Answer: AD

#### **QUESTION 2**

Which two actions can be used to change a prospect\\'s Pardot campaign? (Choose two answers.)

- A. Create an automation rule to change Pardot campaign for prospects meeting certain criteria.
- B. Add the prospect to a static list.
- C. Create a segmentation rule to change the Pardot campaign for prospects meeting certain criteria.
- D. Manually change the prospect\\'s Pardot campaign when editing the prospect record.

Correct Answer: AD

#### **QUESTION 3**

An Administrator wants to make a list of all prospects who complete the Contact Us form but only wants them to be added the first time they complete the form. If a prospect is ever removed from the list, they shouldn\\'t be able to get added back to it.

What is a recommended way to create this type of list?

- A. Use a completion action on the form to automatically add anyone who completes it to the list.
- B. Use a dynamic list that matches prospects as they complete the form.
- C. Use an automation rule where prospects who complete the form will match the rule once and be added to the list.
- D. Use table actions to add prospects who have completed the form to the list.

Correct Answer: B

#### **QUESTION 4**

Which two Facebook accounts can be posted to using the Pardot Facebook connector? (Choose two answers.)

- A. Video Pages
- B. Linked Instagram Pages
- C. Company Pages
- **D.** Personal Pages
- Correct Answer: CD

#### **QUESTION 5**

Which three variable tags can be used on layout templates for landing pages? (Choose three answers.)

- A. %%description%%
- B. %%name%%
- C. %%tittle%%
- D. %%form%%
- E. %%content%%
- Correct Answer: ACE

Latest PDT-101 Dumps

PDT-101 VCE Dumps

PDT-101 Braindumps